## **Exam** : **310-875**

# **Title** : LEVEL1-FIELD ENGINEER **EXAMINATION**

## **Version** : DEMO

1. What is the correct OpenBoot PROM (OBP) syntax to boot the system to the single-user level?

A. b -s

B. boot

C. boot -r

D. boot -s Answer: D

2. Which sub-command in the format utility will not interfere with Solaris when used to test a disk drive in a booted system?

A. read

B. print

C. write

D. config Answer:A

3. In which file can you find a log of error messages that contain the physical addresses of SCSI peripherals that are producing errors?

A. /var/disklog

B. /etc/disklog

C. /var/adm/logs

D. /var/adm/messages Answer: D

4. What will the command "test net" do?

A. performs an ethernet network performance test

B. performs an ethernet interface external loopback test

C. performs an ethernet interface internal loopback test

D. performs an ethernet interface internal/external loopback test Answer: D

5. Which of the following is an example of the correct /etc/vfstab entry for mounting the /export/home file system at boot time?

A. /dev/dsk/c0t0d0s7 /dev/rdsk/c0t0d0s7 /export/home ufs yes -

B. /dev/dsk/c0t0d0s7 /dev/rdsk/c0t0d0s7 /home ufs 2 yes

C. /dev/rdsk/c0t0d0s7 /dev/dsk/c0t0d0s7 /export/home ufs 2 yes -

D. /dev/dsk/c0t0d0s7 /dev/rdsk/c0t0d0s7 /export/home ufs 2 yes - Answer: D

6. Which is NOT a function of the "shutdown" command?

A. It is used to bring down the system.

B. It is used to change a system's run level.

C. It creates a file called /etc/nologin during reboot.

D. It prevents logins by any user except root during shutdown. Answer: C

7. What is the correct syntax for the installboot program?

A. installboot bootdrive -r

B. installboot bootblk c0t3d0s0

C. installboot bootblk /dev/dsk/c0t3d0s0

D. installboot bootblk /dev/rdsk/c0t3d0s0 Answer: D

8.On an Ultra 1, 2, 5, 10, 20, or 60, if an error occurs during post, the Type 5 or 6 keyboard will use the LEDs on the "Caps Lock", "Compose", "Scroll", and "Num Lock" key caps to display the error codes. Which one of the error codes means "No memory found"?

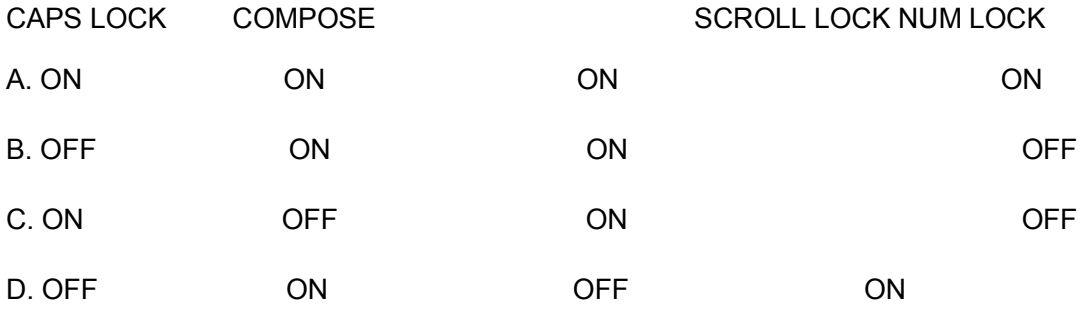

Answer: C

9.What is the maximum length of a SCSI-2 single-ended bus?

A. 5 meters

B. 6 meters

C. 9 meters

D. 10 meters Answer: B

10. Which command is used to delete packages from the system?

A. pkgrm

B. packagerm

C. package -d

D. delpackage Answer:A

11. How are partitions defined?

A. size in cylinders

B. starting cylnder plus ending cylinder

C. offset from cylinder 0 plus size in cylinders

D. offset from previous partition plus size in cylinders Answer: C

12. Which one of the following describes the correct sequence of the system boot phases?

A. 1st - Boot PROM Phase 2nd - Boot Program Phase 3rd - Kernel Initialization Phase 4th - /sbin/init Phase

B. 1st - Boot PROM Phase 2nd - Kernel Initialization Phase 3rd - Boot Program Phase 4th - /sbin/init Phase

C. 1st - Kernel Initialization Phase 2nd - Boot PROM Phase 3rd - Boot Program Phase 4th - /sbin/init Phase D. 1st - /sbin/init Phase<BR> 2nd - Boot PROM Phase<BR> 3rd - Boot Program Phase<BR> 4th - Kernel Initialization Phase Answer:A

13. Which function is NOT performed by the "format" utility?

A. disk labeling

B. creating partitions

C. creating file systems

D. repairing defective disk sections Answer: C

14. Which statement is INCORRECT?

A. Logical device names are used to reference devices.

B. The logical names are located beneath the /dev directory.

C. The command "prtconf" can be used to display logical device names.

D. Names are symbolically linked to their corresponding physical device names. Answer: C

15. Which is NOT one of the fields in the /etc/vfstab file?

A. device to fsck

B. file system size

C. device to mount

D. file system type Answer: B

16. What Solaris utility is used to repair corrupted file systems?

A. fsck

B. mkfs C.

tunefs D.

prtvtoc

#### Answer:A

- 17. Which describes physical device names?
- A. They are located beneath the /dev directory.

B. Entries are created by adding them to the /dev manually.

C. The command "dmesg" can be used to display physical device names.

D. They represent the full device pathname in the device information hierarchy. Answer: D

18. Which is NOT a part of a disk label?

- A. partition tags
- B. volume names
- C. partition layout
- D. file system layout Answer: D
- 19. What data structure describes a unix file system (UFS) layout?
- A. label
- B. bootblock
- C. superblock

D. masterblock Answer: C

- 20. Which command is used to install patches?
- A. patch -a
- B. patchadd
- C. patches -a

D. patchinstall Answer: B

This document was created with Win2PDF available at http://www.win2pdf.com. The unregistered version of Win2PDF is for evaluation or non-commercial use only. This page will not be added after purchasing Win2PDF.

# **Trying our product !**

- ★ **100%** Guaranteed Success
- **★ 100%** Money Back Guarantee
- ★ **365 Days** Free Update
- **★ Instant Download** After Purchase
- **★ 24x7 Customer Support**
- ★ Average **99.9%** Success Rate
- ★ More than **69,000** Satisfied Customers Worldwide
- ★ Multi-Platform capabilities **Windows, Mac, Android, iPhone, iPod, iPad, Kindle**

### **Need Help**

Please provide as much detail as possible so we can best assist you. To update a previously submitted ticket:

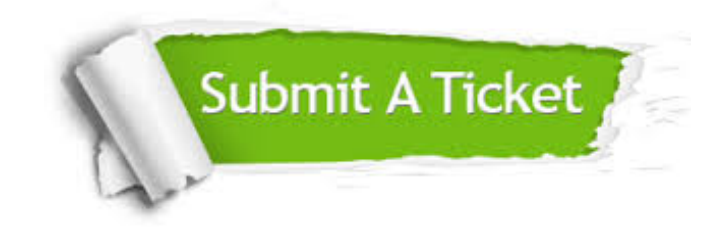

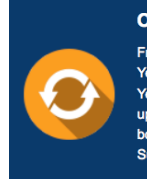

**One Year Free Update** Free update is available within One ear after your purchase. After One Year, you will get 50% discounts for pdating. And we are proud to .<br>boast a 24/7 efficient Customer ort system via Email

**Money Back Guarantee** To ensure that you are spending on

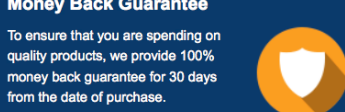

**Security & Privacy** 

We respect customer privacy. We use McAfee's security service to provide you with utmost security for your personal information & peace of mind.

### **Guarantee & Policy | Privacy & Policy | Terms & Conditions**

from the date of purchase

**100%** 

[Any charges made through this site will appear as Global Simulators Limited.](http://www.itexamservice.com/)  All trademarks are the property of their respective owners.

Copyright © 2004-2014, All Rights Reserved.